## **Steps and Tips for Churches**

## **Next Steps**

- 1. Register at www.meettheneed.org by clicking Get Started and going through the online set-up process
- 2. Design your Solution Review numerous options for how Meet The Need can be customized for your web site, depending on your outreach objectives and the types of needs you want to show on your site
  - 1. Simply provide a "window" showing the needs of selected ministries in just a few minutes!
  - 2. Or, utilize Meet The Need's state-of-the-art systems for:
    - Internal Volunteer Recruiting and Management
    - **In-Kind Donations**
    - **Event Management**
    - Partner Ministries (communicating and taking sign-ups to meet their needs)
    - Benevolence Management (track all assistance given to member/non-member families)
    - Running Toy/Food/Backpack Drives
    - International Missions Management (for trips or individual missionaries)
- 3. Online Training Video Tutorials are available for every link on your Dashboard on the "i" (Help) button

Meet The Need can be set up and fully operational at your church in just 3 hours. Because you are not loading software, setting up Meet The Need is just 3 quick and easy steps! Choosing what types of needs you want to show on your web site, getting your buttons to show those needs, and building your template to integrate seamlessly with your web site is all done online!

## 4. Then, Communicate!

- Tell your members and Bible Study groups that they can now go to your website and search for opportunities to serve inside or outside the church
- Tell your ministry partners to use Meet The Need to share their needs with your members

## **Tips**

- 1. Don't mention Meet The Need's name anywhere members shouldn't think they are going out to a separate service. Meet The Need is simply your church's system for communicating needs and taking sign-ups.
- 2. Use large buttons saying "Greeters", "Serve the Community", "Volunteer Now" or similar action words
- 3. Empower leaders within your church to post needs for their ministries by setting up "teams" on MTN
- 4. Encourage members to search for internal and external needs and to join internal teams and local ministries

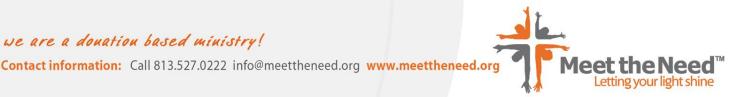